# EDI302.DLL EDI302.DLL

Eine leicht einbindbare Library für den Datenaustausch nach §302 SGB V

### Info zum Datenaustausch

■ Der Gesetzgeber hat die Leistungserbringer verpflichtet den Krankenkassen die Abrechnungen in elektronischer Form zur Verfügung zu stellen. Geschieht dies nicht, so hat der Leistungserbringer die Kosten der Nacherfassung zu tragen!

#### Leistungserbringer = **EXECO Heilmitteln**

- 
- - von Hilfsmitteln
- **häuslicher Krankenpflege** u. Haushaltshilfe
- $\blacksquare$  - von Krankentransportleistungen
- **Betriebshilfe**
- **Sonstiger** Leistungserbringer
- $\blacksquare$  Hebammen und **Entbindungspfleger**

## Unser Ansatz

Warenwirtschafts-System **Ausbau mit EDI302.DLL** 

- $\blacksquare$  Es existieren viele Programme die Ihre Arbeit gut leisten
- **Individuell abgestimmt** sind auf die Bedürfnisse des Nutzers
- **Durch den meist** jahrelangen Einsatz hohe Integrität bei den Mitarbeitern haben
- Die elektronische Datenübermittlung arbeitet völlig autonom
- $\blacksquare$  Kein Eingriff in alte Fakturierungsstrukturen
- **U** Vorhandenes System kann weiterarbeiten wie bisher

## Die Integration

**■ Datenbankunabhängig Aufrufe mit Parametern Einfache Einbindung E** Für alle Windowssysteme **Netzwerk- und Mandantenfähig** 

### Datenbankunabhängigkeit

Die Datenbankunabhängigkeit war und ist der Stolz unserer Entwickler. Sie erlaubt eine einfache und schlanke Weitergabe der Applikation, da keine eigenen Datenbanktreiber mitgeliefert werden müssen.

#### Ausgabe: Begleitpapiere

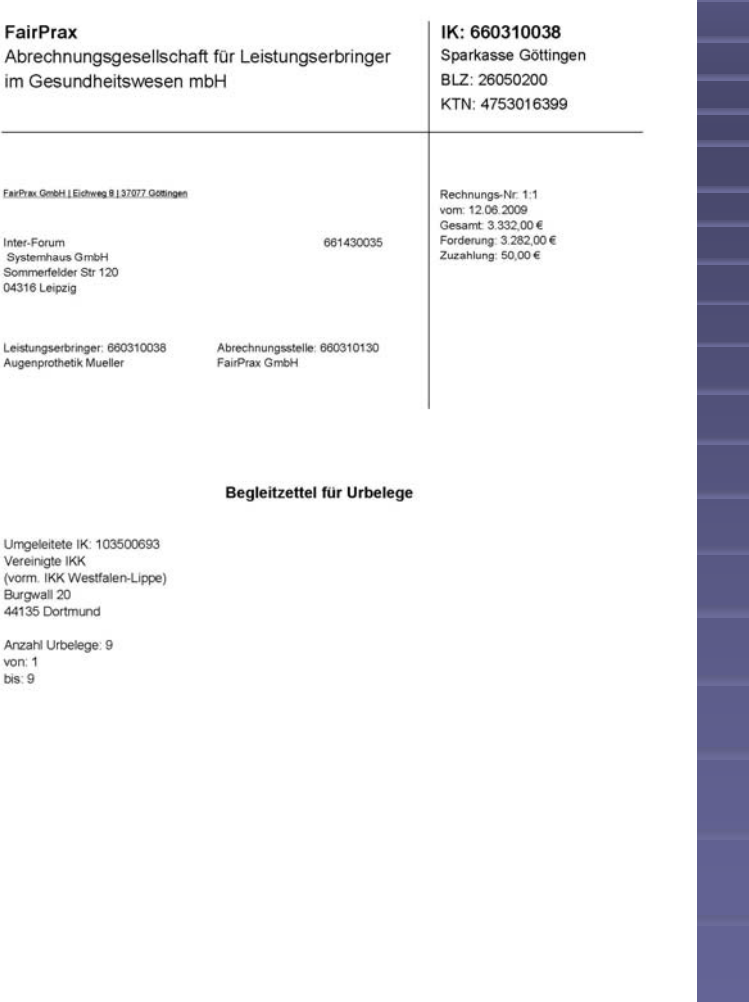

#### Einlieferungsliste Rezepte zu Rechnungsnummer: 1

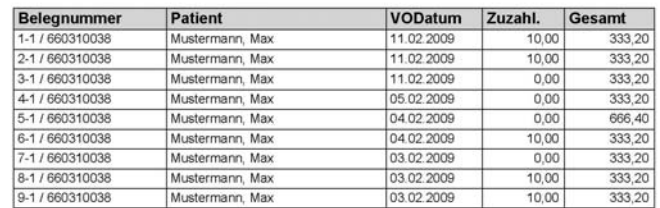

FairPrax GmbH\*Eichweg 8\*37077 - Göttingen

Müller & Co. Augenprothesen Seite: 1

#### **Ausgabe Dateien**

**Nutzdatei ESOLxxxx. ■ Auftragsdatei ESOLxxxx.auf Die Optional mit Verschlüsselung im Die Ausselung verschlüsselung gehalte Green Rechnr.dat für interne Zwecke** Rechnr.dat für interne Zwecke

#### Update, Support, Wartung

■ Update

Durch ständige Verbesserungen und Anpassungen versuchen wir das Optimale zu erreichen.

**Bupport** Für die Entwicklerlizenz gewähren wir einen 14tägigen Support für die Integration.

**Nartung** 

Durch direkte Einbeziehung der Kostenträgerdateien der Krankenkassen, können die Zuordnungen der Annahmestellen stetig selbst aktualisiert werden.